# **zephir-parc - Tâche #15011**

Scénario # 14967 (Terminé (Sprint)): Traitement express (07-09)

# **Zéphir : suppression de module impossible si le module est 'module\_initial' d'un serveur**

12/02/2016 17:39 - Bruno Boiget

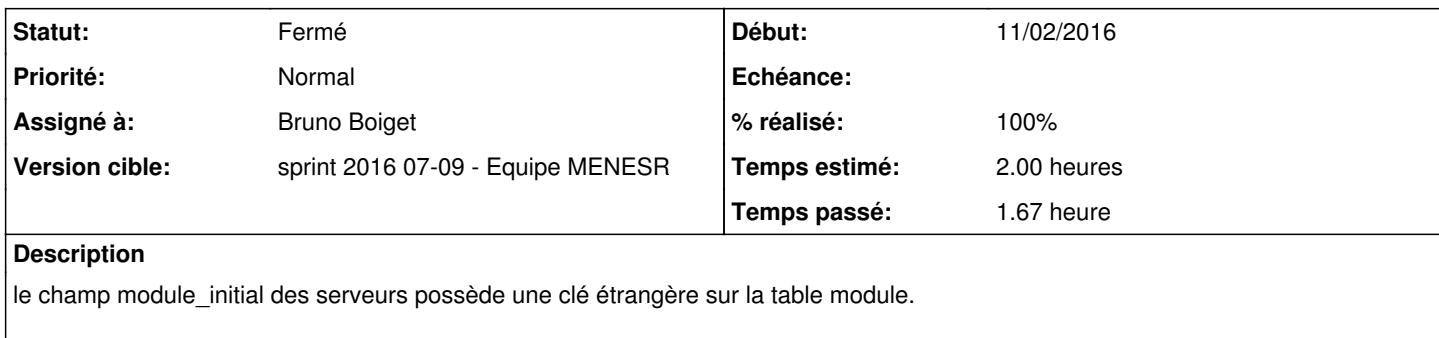

Après migration, le lien avec le module initial reste, ce qui empêche la suprression du module.

=> Supprimer la clé étrangère ?

### **Révisions associées**

### **Révision d128d8cc - 16/02/2016 12:24 - Bruno Boiget**

Réinitialisation de module initial des serveurs si suppression de ce module.

Avant de supprimer un module, on recopie la valeur de module\_actuel sur celle de module\_initial pour tous les serveurs ayant celui-ci comme module\_initial.

ref #15011 @1h

# **Révision 0f48d7ba - 16/02/2016 14:04 - Bruno Boiget**

Correction callback intermédiaire (suppression de module)

ref #15011 @10m

#### **Historique**

#### **#1 - 16/02/2016 09:44 - Scrum Master**

*- Statut changé de Nouveau à En cours*

### **#2 - 16/02/2016 09:44 - Scrum Master**

*- Assigné à mis à Bruno Boiget*

#### **#3 - 16/02/2016 12:23 - Bruno Boiget**

La suppression de clé étrangère ne permet pas de résoudre le problème, car on n'a de toute façon plus les informations (en particulier le libellé) concernant le module initial.

La solution que je retiens est de réinitialiser la valeur du champ module\_initial à celle de module\_actuel pour tous les serveurs ayant le module à supprimer comme module initial.

## **#4 - 16/02/2016 13:51 - Bruno Boiget**

*- Projet changé de Distribution EOLE à zephir-parc*

branche créée sur une branche 'dist' par erreur.

Le commit appliqué est celui-ci (cherry-pick): [28289eb8334283e361ad4ab93015ae7a87f91bf7](https://dev-eole.ac-dijon.fr/projects/zephir-parc/repository/revisions/28289eb8334283e361ad4ab93015ae7a87f91bf7)

## **#5 - 16/02/2016 14:31 - Bruno Boiget**

- *% réalisé changé de 0 à 100*
- *Restant à faire (heures) changé de 2.0 à 0.25*

## Pour tester :

- lancer une machine Zéphir-2.5.1-AvecConf (ou 2.5.2), mettre à jour en version Candidate;
- générer une configuration de migration 2.5.1 pour la machine 144 (seshat 2.3);
- enregistrer un serveur seshat 2.5.1 sur ce numéro pour basculer le serveur dans zéphir;
- supprimer les serveurs seshat 2.3 restants;
- dans la page modules, supprimer le module seshat 2.3 et vérifier qu'il n'apparaît plus dans la liste des modules.

#### **#6 - 16/02/2016 14:31 - Bruno Boiget**

*- Restant à faire (heures) changé de 0.25 à 2.0*

#### **#7 - 16/02/2016 14:32 - Bruno Boiget**

*- Restant à faire (heures) changé de 2.0 à 0.5*

## **#8 - 17/02/2016 09:42 - Scrum Master**

*- Statut changé de En cours à Résolu*

## **#9 - 01/03/2016 10:54 - Gwenael Remond**

- *Statut changé de Résolu à Fermé*
- *Restant à faire (heures) changé de 0.5 à 0.0*

#### **#10 - 04/03/2016 16:54 - Daniel Dehennin**

*- Sujet changé de Zéphir : suprression de module impossible si le module est 'module\_initial' d'un serveur à Zéphir : suppression de module impossible si le module est 'module\_initial' d'un serveur*